UKAEA

### Machine Learning Techniques for Sequential Learning Engineering Design Optimisation

'n

ಟ

 $\sim$ 

 $\mathbb{R}$ 

 $\circ$ 

 $\circ$ 

30

 $493$ 

 $r(x)$ 

de S

 $\mathcal{L}_{\lambda}$ 

疝

 $\overline{\omega}$ 

 $\sqrt{2}$ 

| Fusion HPC Conference - 15/16 Dec 2022Luke Humphrey

## Introduction

#### • To **optimise** an **engineering design:**

- **1. Describe** the **design parametrically**.
- **2. Select** an/some **optimisation metric(s)**.
- **3. Seek** the **value(s)** of your chosen **parameter(s)** which optimise your chosen **metric(s).**
- **Machine learning (ML)** can **intelligently select next candidates** during an **optimisation sequence**.
- This allows us to make **best use of HPC resources: reducing** the number of **expensive-to-evaluate HPC simulations** required to optimise the design.
- However, the engineer must select appropriate:
	- **Parameters to vary** and their **bounds.**
	- **Optimisation criteria** and their **weights.**
	- **Choice of ML technique to suit the problem.**

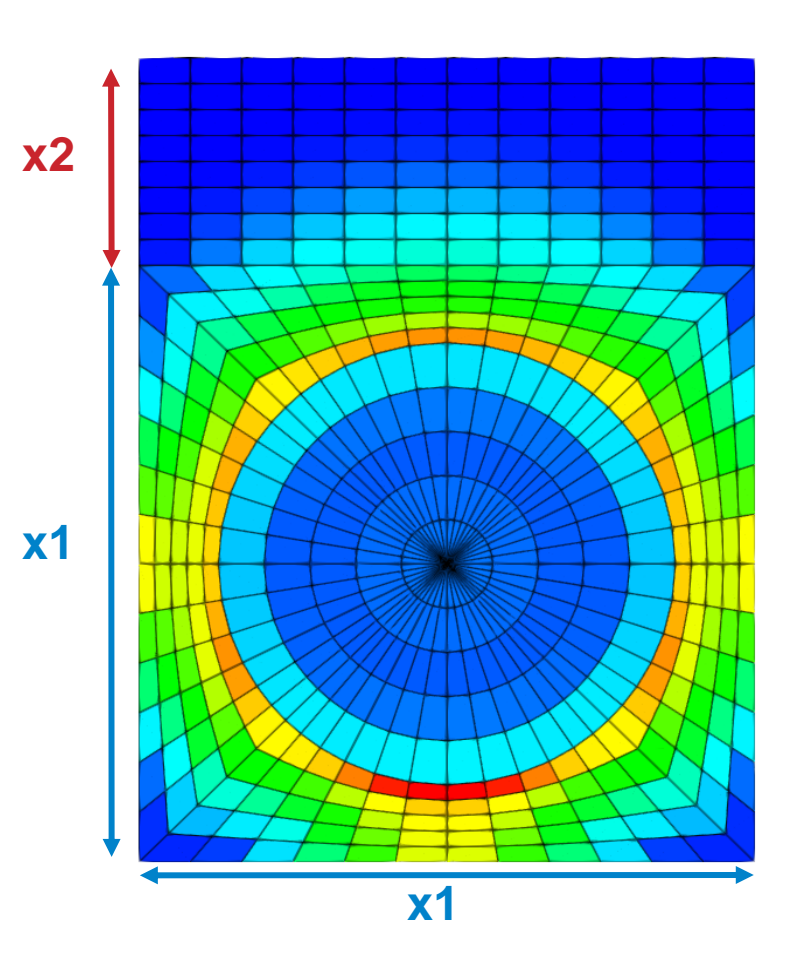

## In this talk...

### Sequential Learning Engineering Design Optimisation

- Surrogate models & acquisition functions.
- Bayesian optimisation.
- Example: optimising a 2D Test Function.

### Simple Divertor Monoblock Model

- Context for the model (HIVE Experiments).
- Building the model in MOOSE.
- Optimising the model in BoTorch.

### Next steps

- Increasing model complexity.
- Improving the surrogate model.
- Exploring machine learning techniques.

## In this talk...

### Sequential Learning Engineering Design Optimisation

- Surrogate models & acquisition functions.
- Bayesian optimisation.
- Example: optimising a 2D Test Function.

#### Simple Divertor Monoblock Model

- Context for the model (HIVE Experiments).
- Building the model in MOOSE.
- Optimising the model in BoTorch.

### Next steps

- Increasing model complexity.
- Improving the surrogate model.
- Exploring machine learning techniques.

## Surrogate Models & Acquistion Functions

**Surrogate models** are statistical models trained on a dataset used to interpolate between expensive-to-evaluate data.

e.g. a *gaussian processor (GP)*

**Acquisition functions** are cheap-to-evaluate functions used as a loss-function when training surrogate models.

e.g. *expected improvement (EI)* EI(x)  $\left\{ \frac{\left[ \mu(x) - f(x^+) - \xi \right] \Phi(z)}{q} + \frac{\sigma(x) \phi(z)}{q} \right\}$  if  $\sigma(x) > 0$  $\overline{0}$  if  $\sigma(x)=0$ Z  $[\mu(x)-f(x^+)-\xi]/\sigma(x)$  if  $\sigma(x)>0$  $θ$  if  $σ(x)=0$ **exploitation term exploration term**

 $\mu(x)$ : mean posterior  $\sigma(x)$ : std posterior x <sup>+</sup>: best point so far f(x<sup>+</sup>): best value so far Φ, ϕ: CDF and PDF of normal distribution ξ: exploration parameter (default = 0.01)

**Key takeaway**: **exploitation** vs **exploration**

**Above:** GP model trained on noisy samples for a simple 1D function: *y = -***sin(3***x***) -** *x* **<sup>2</sup> + 0.7***x*

**Below:** EI for the model, indicating the best location to sample next.

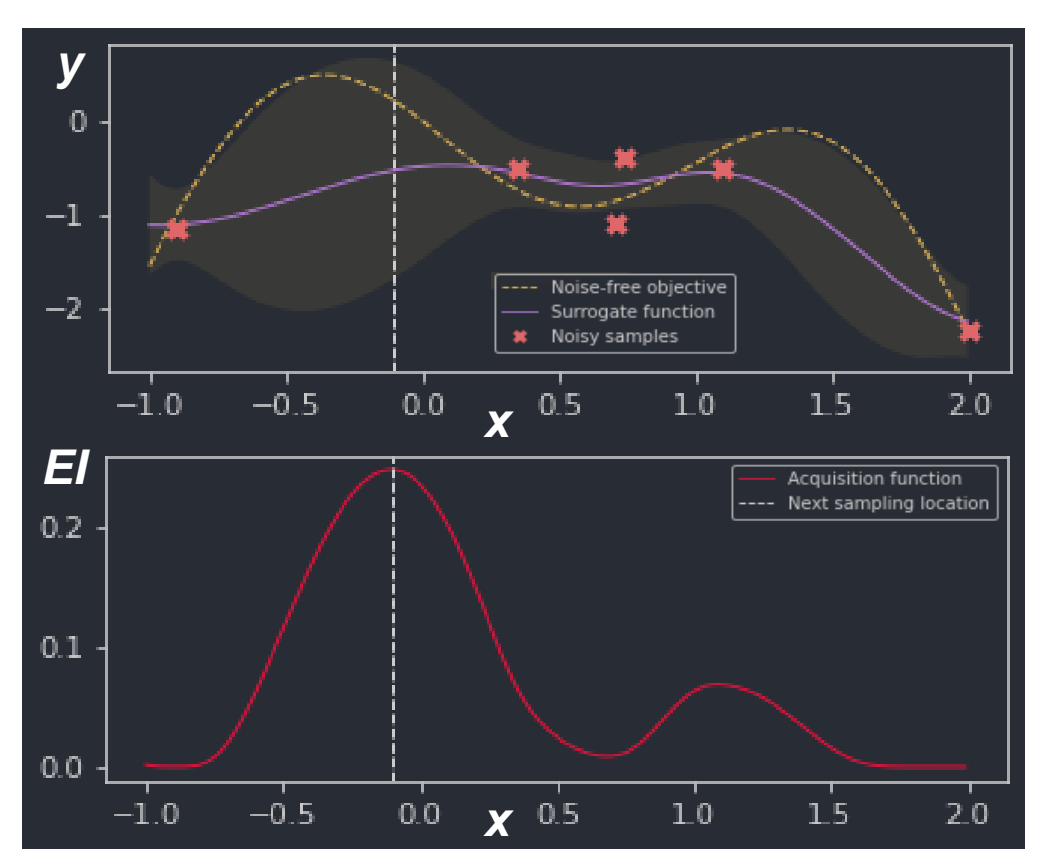

# Bayesian Optimisation

*"Sequential design strategy for global optimisation of a black-box function."*

- **Goal is finding optimal design,** training the surrogate is a means to that end but not the goal.
- **Black-box is the HPC Simulation,** inputs = simulation parameters outputs = optimisation criteria

#### **BayesOpt loop:**

- **1. Train surrogate model** on initial simulations.
- 2. While **acquisition f <sup>n</sup> > some threshold**:
	- **i. Optimise acquisition function** to find the best candidate to simulate next.
	- **ii. Evaluate** that point with a **HPC simulation.**
	- **iii. Retrain model** and repeat.

#### **Simple 1D example.**

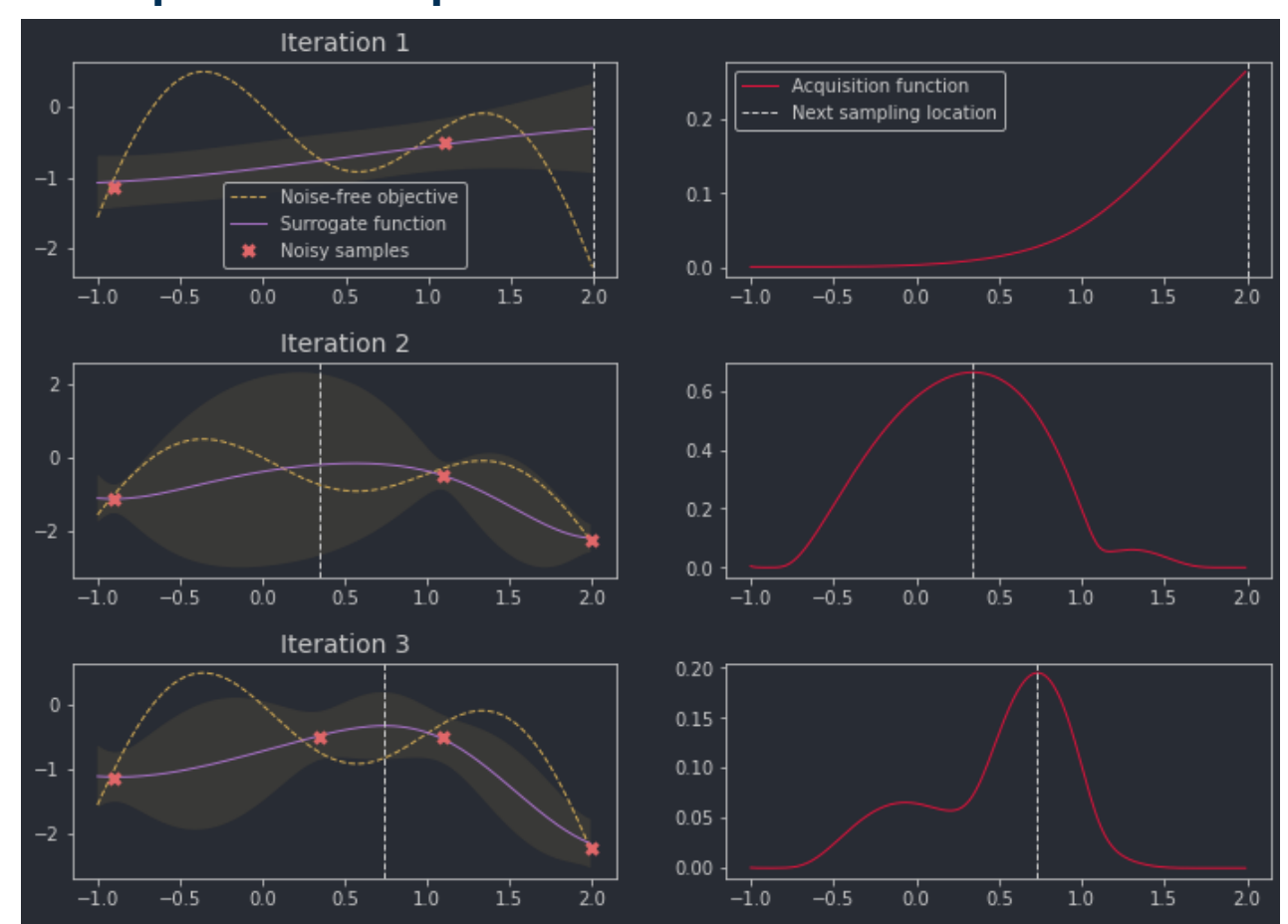

learn

瀚

Machine Learning for Sequential Learning Engineering Design Optimisation

### Bayesian Optimisation: 2D Test Function

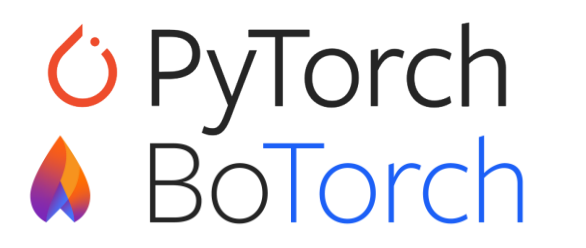

激 **UK Atomic** Energy Authority

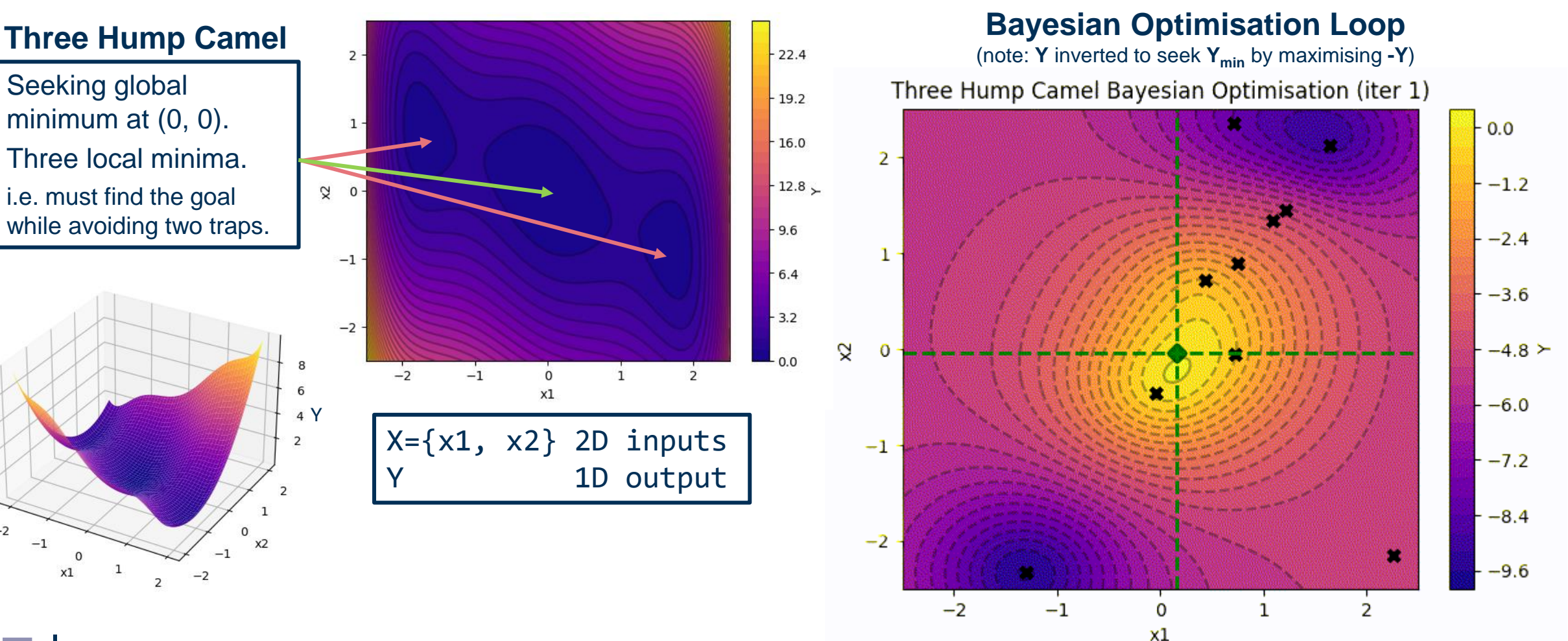

 $-2$ 

 $-1$ 

 $\Omega$ 

 $x1$ 

## In this talk...

### **Sequential Learning Engineering Design Optimisation**

- Surrogate models & acquisition functions.
- Bayesian optimisation.
- Example: optimising a 2D Test Function.

#### Simple Divertor Monoblock Model

- Context for the model (HIVE Experiments).
- Building the model in MOOSE.
- Optimising the model in BoTorch.

### Next steps

- Increasing model complexity.
- Improving the surrogate model.
- Exploring machine learning techniques.

# Simplified Divertor Monoblock Model

- A **divertor monoblock** is a modular cooling component used in tokamak divertors.
- A **simplified model** containing a **filled interlayer** will be tested in **HIVE**; this makes an ideal **low-parameter component** for a **proof-of-concept optimisation**.

*Image source:* CCFE website **Simple monoblock**

**physical model.**

*Photos by:* Adel Tayeb, UKAEA

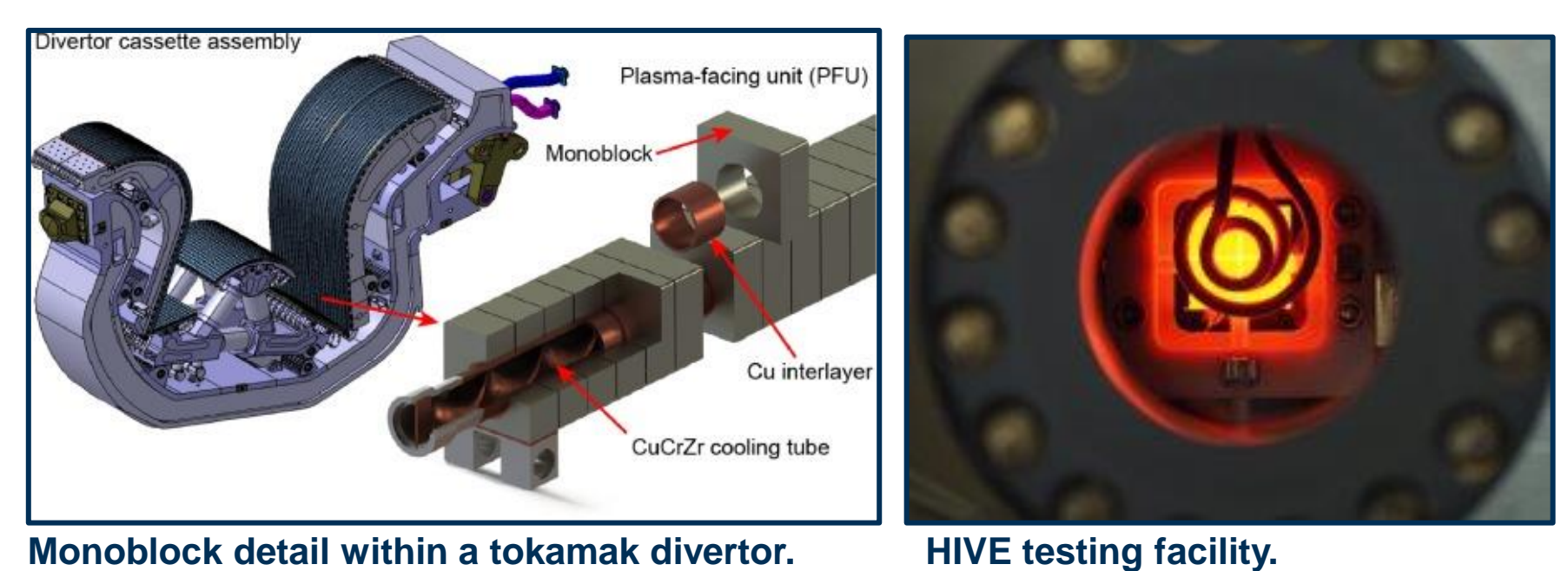

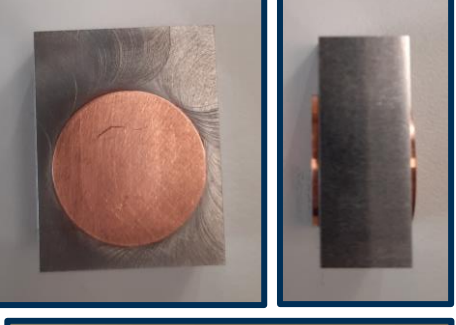

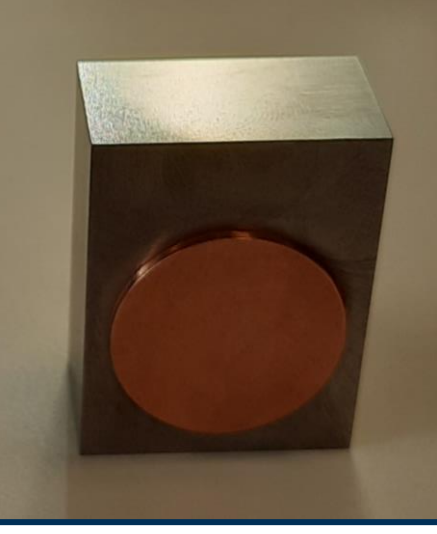

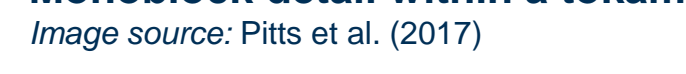

# Simplified Divertor Monoblock Model

# OMOOSE

- **Steady state thermomechanical** solution.
- **Parametric geometry &** meshing.
- **Stress-free temp 20°C.**
- **Uniform temp 100°C.**
- Model **pinned at base,**  allowed to deform elsewhere.

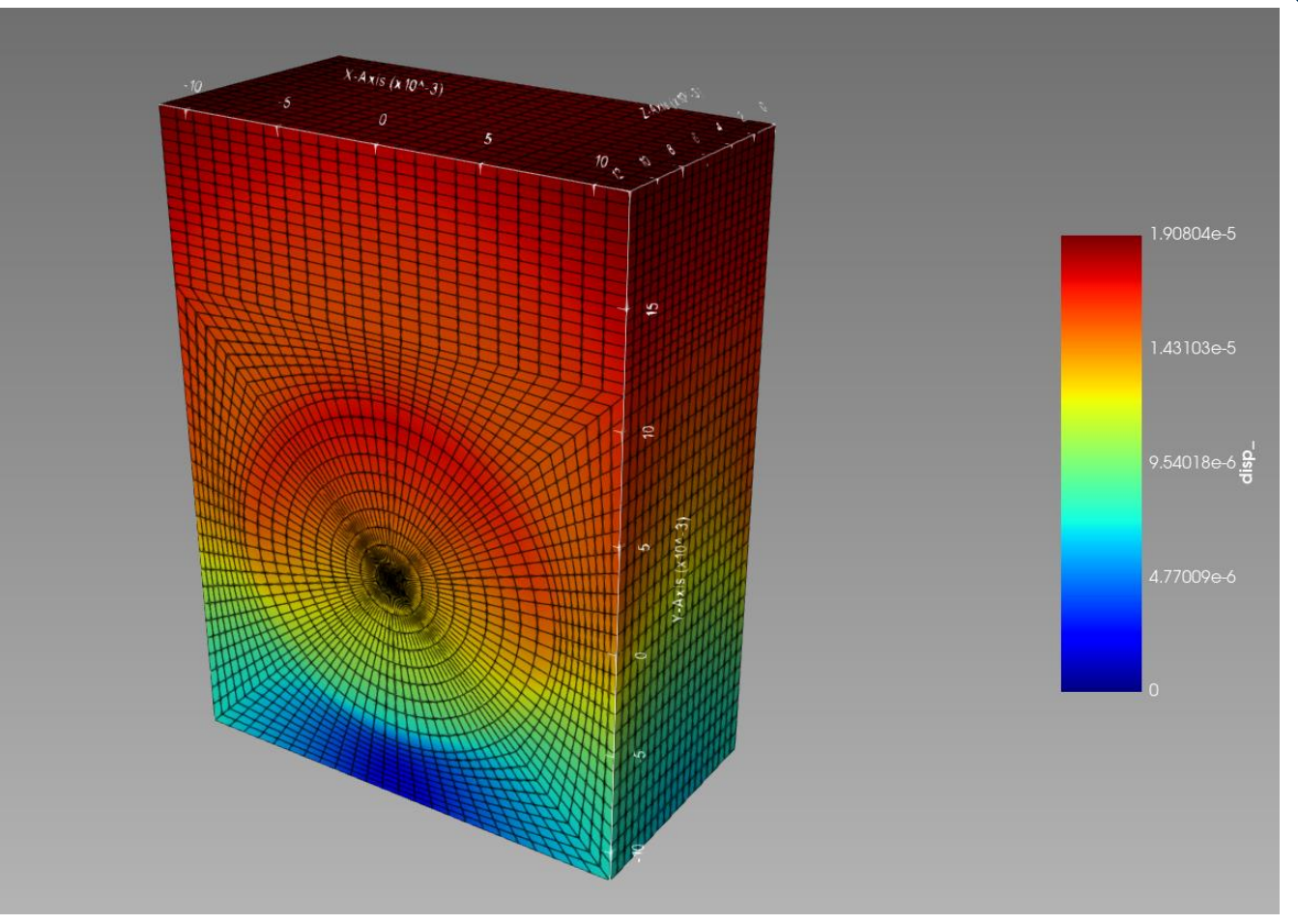

**Displacement magnitude field.**

# Simplified Divertor Monoblock Model

# OMOOSE

- **Steady state thermomechanical** solution.
- **Parametric** geometry & meshing.
- **Stress-free temp 20°C.**
- **Uniform temp 100°C.**
- Model **pinned at base,**  allowed to deform elsewhere.

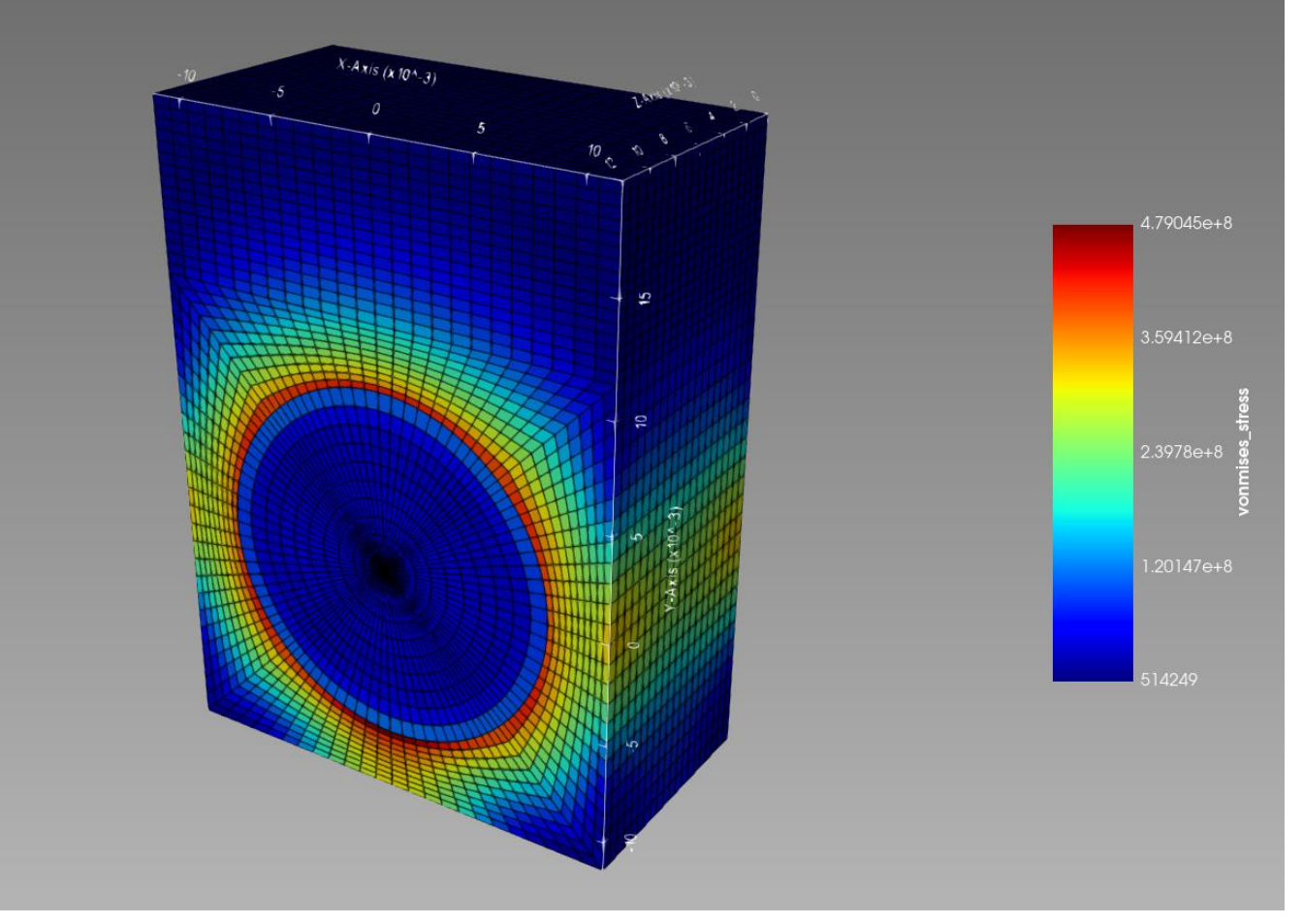

**Thermal expansion (Von Mises) stress field.**

## Simplified Divertor Monoblock Model *<u>Insys</u>* OMOOSE

**Displacement Magnitude**

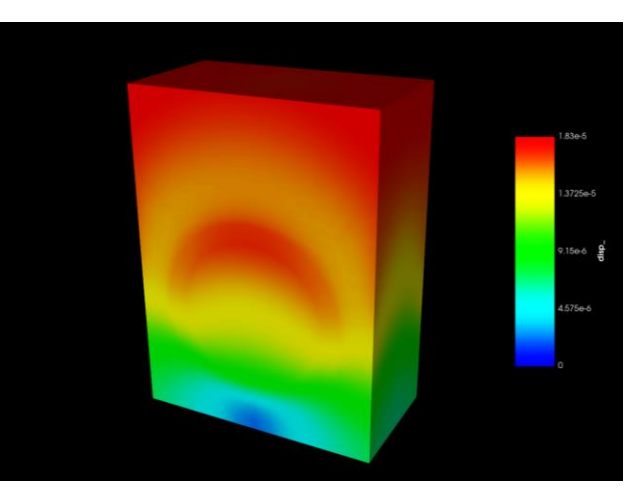

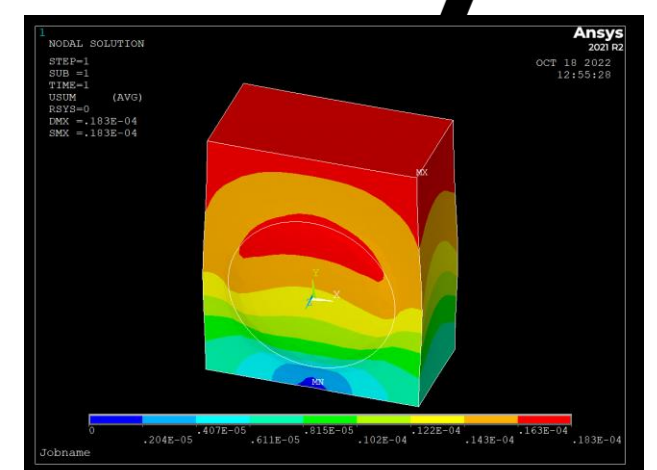

 $.199E + 09$ 

6668401

**JODAL SOLUTION** 

Ansys

.464E+09

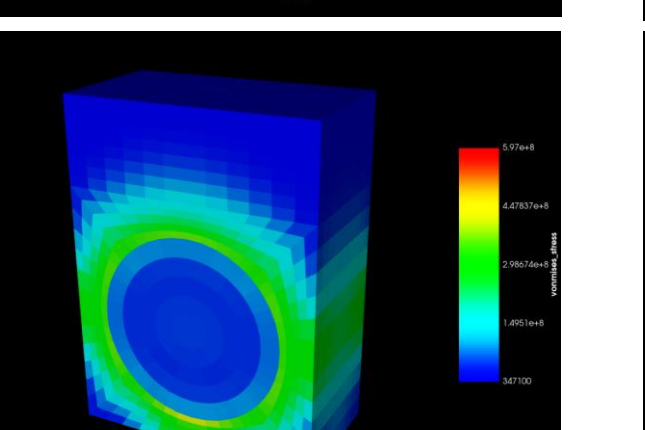

**Thermal Stress**

> **Validation of results against Ansys models.** *Ansys models by:* Lloyd Fletcher, UKAEA

# Optimising the Model

#### **Using the same GP + EI model as before, with the following chosen parameters:**

- **x1 = monoblock width**
- **x2 = armour height**
- **Y = maximum thermal stress**

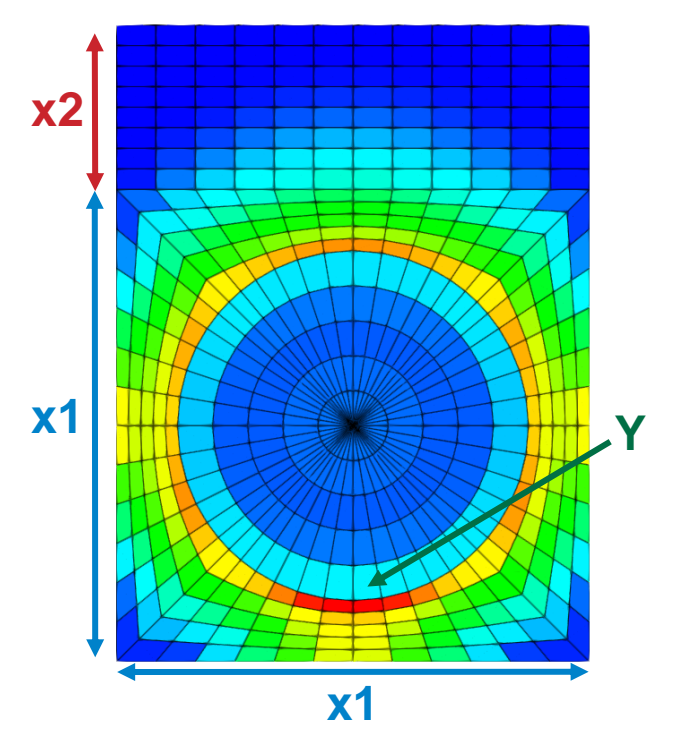

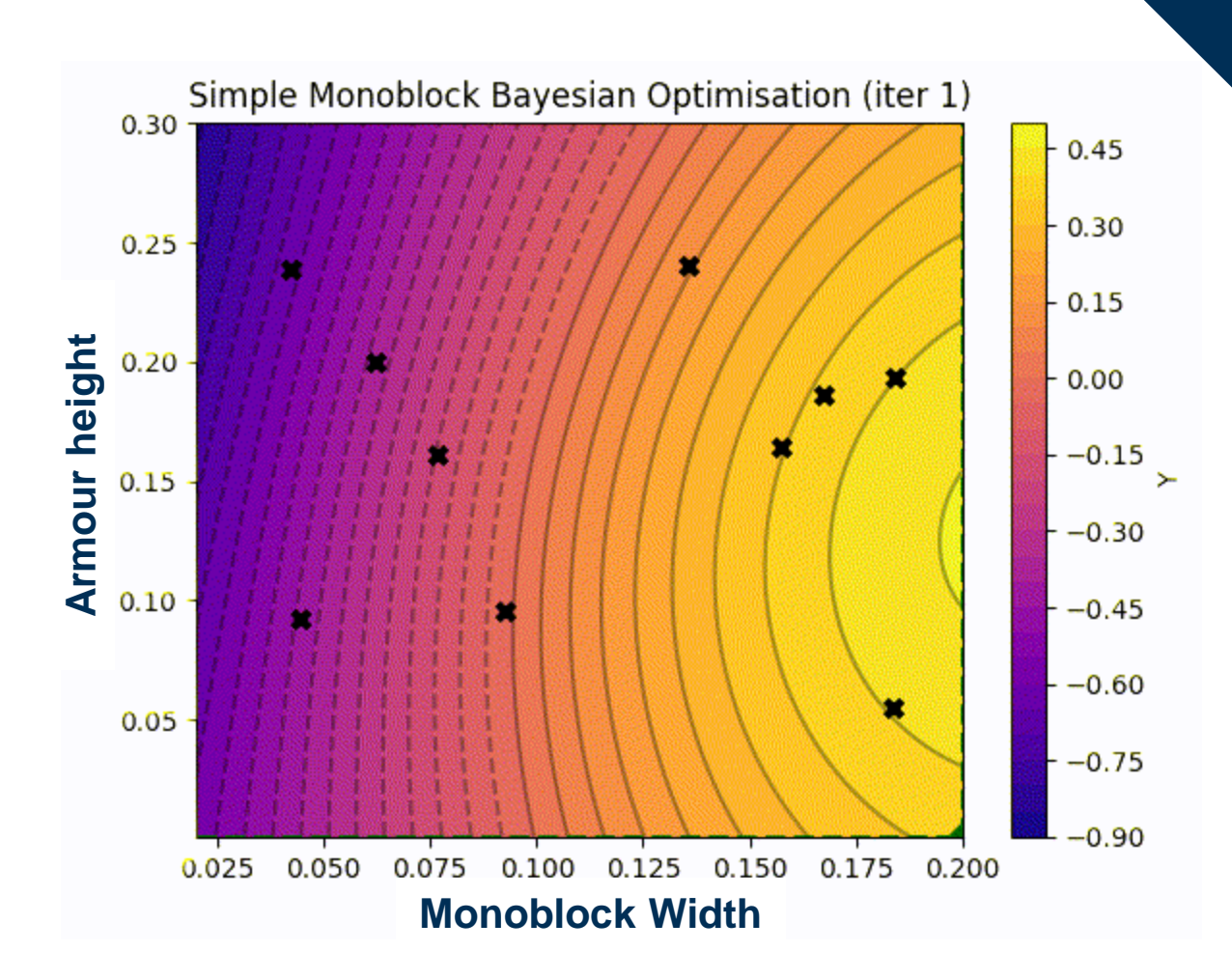

# Optimising the Model: Results

#### **Optimal design found at:**

width  $= 83$  mm, armour height  $= 1$  mm **Compared to original settings:** width  $= 23$  mm, armour height  $= 8$  mm

#### **Issues:**

• **Only stress is considered**.

A **full physics model** should be **multiobjective:** also minimising the required pumping power to maintain operational temperatures.

#### • **Too few parameters.**

Creates a non-representative design space for fusion problems. A **full physics model** will produce a **higher** 

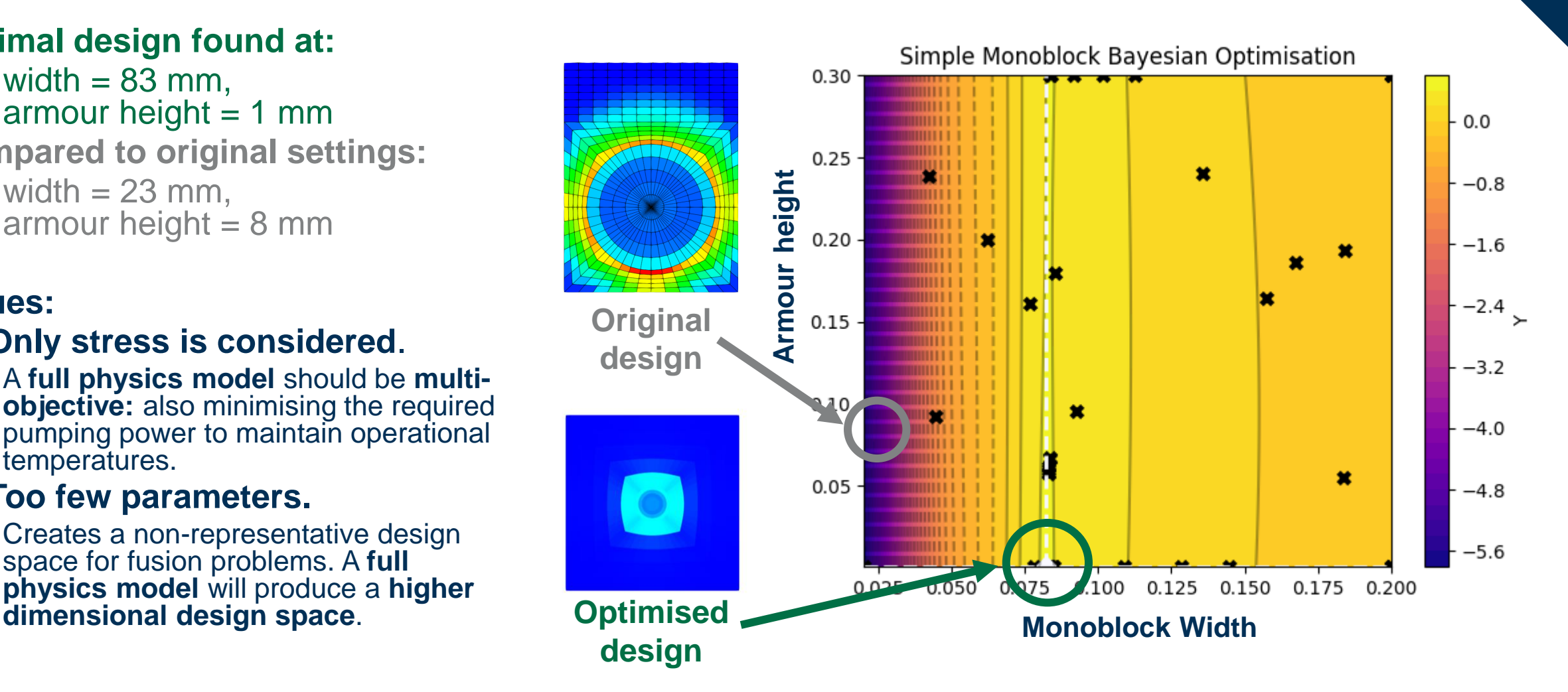

## In this talk...

### Sequential Learning Engineering Design Optimisation

- Surrogate models & acquisition functions.
- Bayesian optimisation.
- Example: optimising a 2D Test Function.

### Simple Divertor Monoblock Model

- Context for the model (HIVE Experiments).
- Building the model in MOOSE.
- Optimising the model in BoTorch.

### Next steps

- Increasing model complexity.
- Improving the surrogate model.
- Exploring machine learning techniques.

# Next Steps: Model Complexity

### **1. Intermediate complexity model:**

- i. Add **copper pipe**, bringing  $n_{\text{dim}} = 6$ .
- ii. Add **directional heat flux** on the armour.
- iii. Add **cooling** as **convection flux** on pipe.

### **2. Full Physics model:**

- i. Add **non-linear materials** including plasticity & visco-plasticity.
- ii. Add **cooling** as **coupled CFD** (computational fluid dynamics)**.**
- iii. Run **transient simulation** with full thermal history (manufacturing phase & thermal pulses during operational phase in a tokamak).

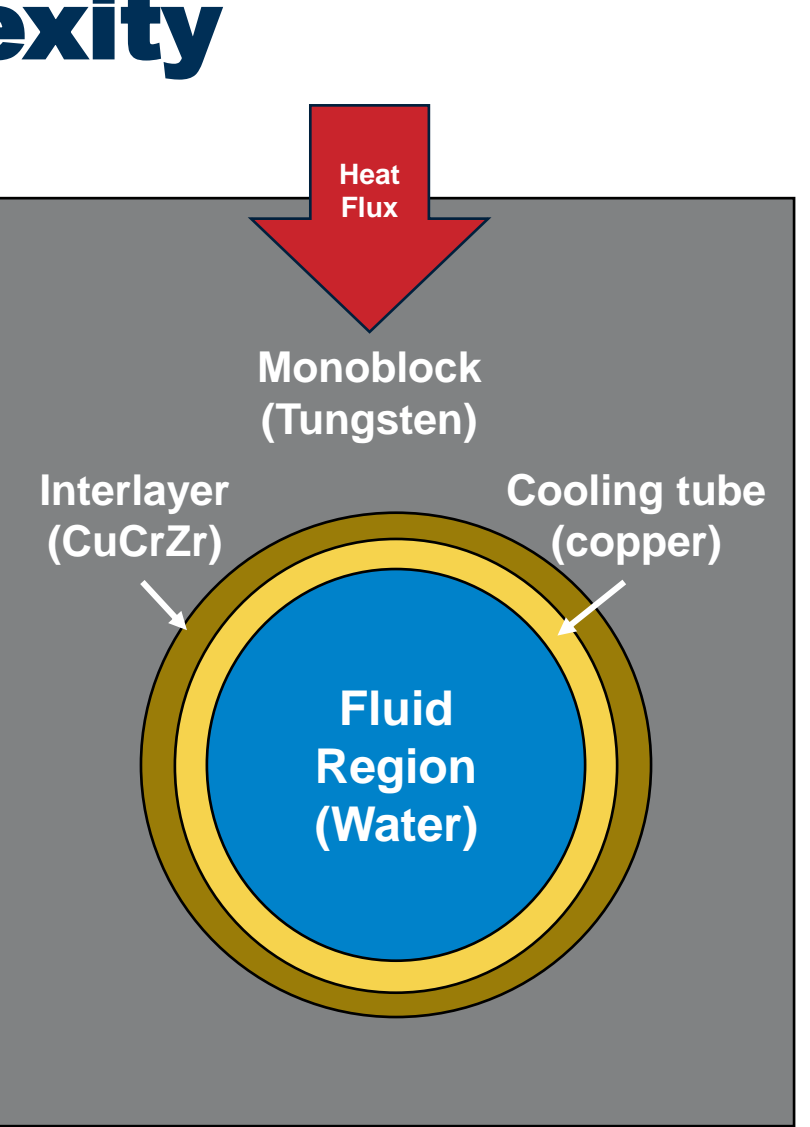

科

**UK Atomic** Energy Authority

**Basic schematic of full physics model**

# Next Steps: Surrogate Modelling

### **1. Run multi-objective optimisation:**

- i. Avoid maximum temperature exceeding operational limits. Note: this is a **non-linear step discontinuity**.
- **ii. Minimise pumping power in CFD** on full physics model.

### **2. Improve sample plan:**

- **i. Initial samples** were **selected randomly** from a **uniform distribution** within the bounds. Using a rule of thumb: **10 x ndim = 20 points**.
- ii. A **more sophisticated sample plan**  (e.g. Latin Hypercube) would **improve the initial surrogate model**.

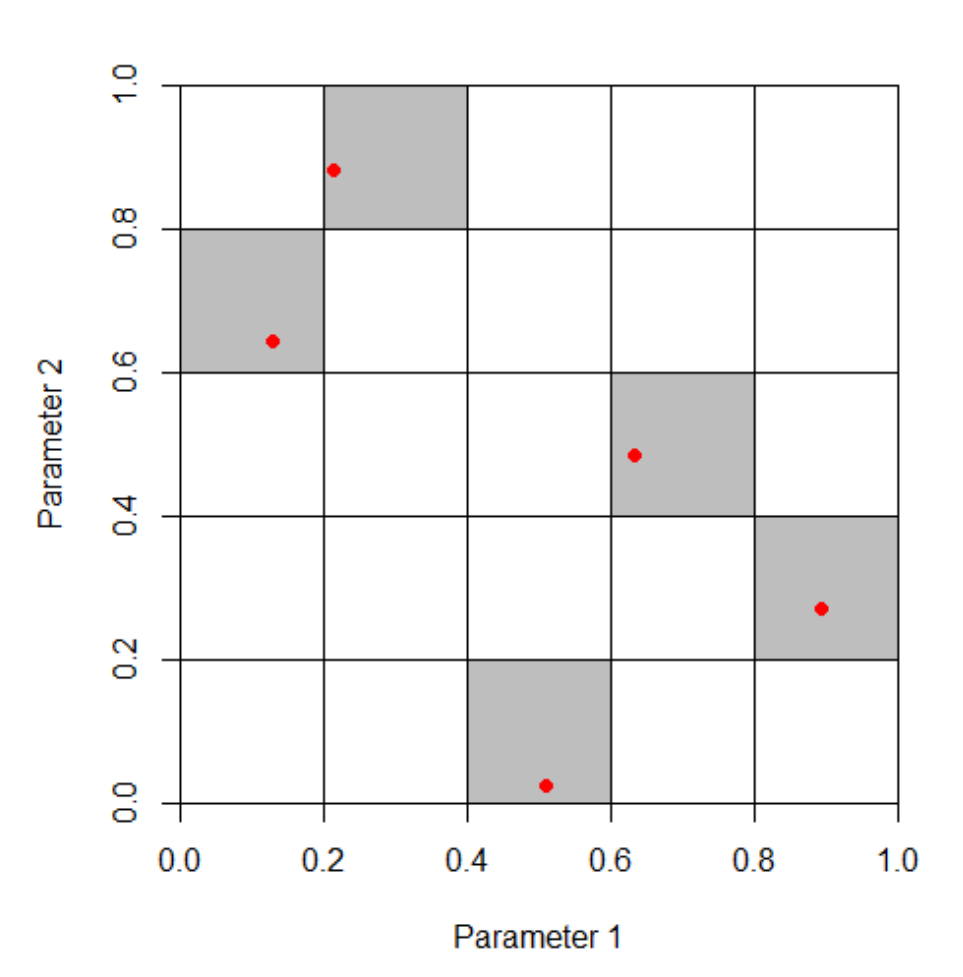

**2D Latin Hypercube with 5 points**

# Next Steps: Exploring ML Techniques

- **Neural network (NN)**
	- **strength:** identifying non-linear patterns in design space
	- **challenge:** lack of well-defined acquisition functions
- **Physics-informed neural network (PINN)**
	- **strength:** encoding known physics to train well on small datasets
	- **challenge:** lack of well-defined acquisition functions
- **Particle swarm optimisation**
	- **strength:** parallel optimisation, built-in exploration
	- **challenge:** potential overuse of HPC simulations as the model is updated after multiple parallel simulations

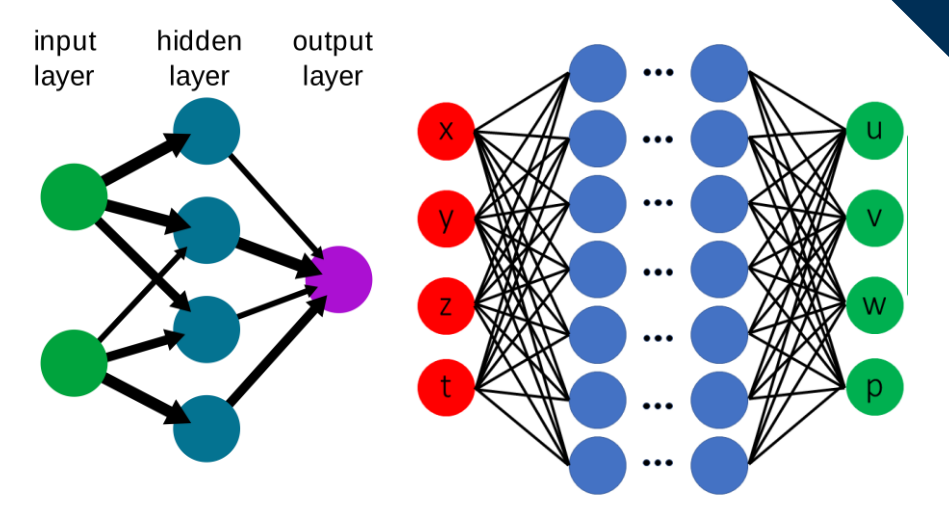

Left: **Simple NN**, Right: **PINN** *Images from:* Wikipedia Sphere function - [1/100] w:0.800 - c<sub>1</sub>:3.500 - c<sub>2</sub>:0.500

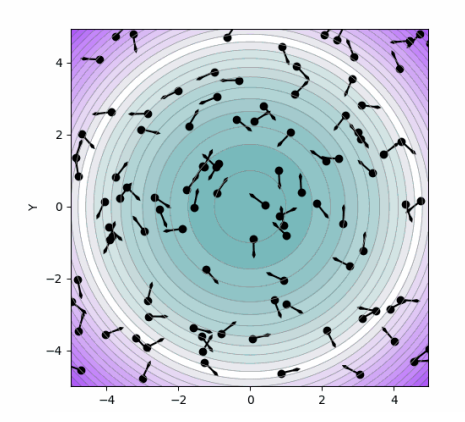

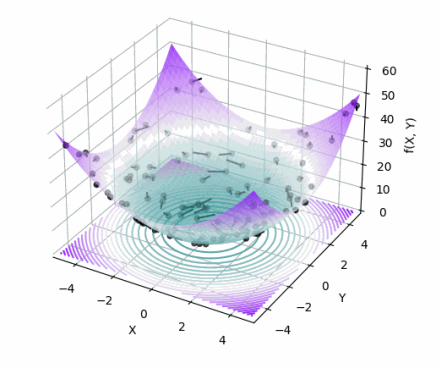

**UK Atomic** Energy Authority

**Particle swarm optimisation** *Visualisation by:* Axel Thevenot, Towards Data Science

# Related Projects

- **Machine Learning for Component Validation**
	- A summer student placement project to utilise **ML methods** for data validation of **HIVE monoblock experiments**.
	- Project will use the **MOOSE monoblock** models generated in this project.
- **Proteus Development**
	- **Proteus** is a **MOOSE app** focussed on **coupled fluid dynamics**, developed as part of the **Aurora multiphysics package**.
	- The **monoblock simulations** are being contributed to **Proteus** as **example thermomechanical problems**.

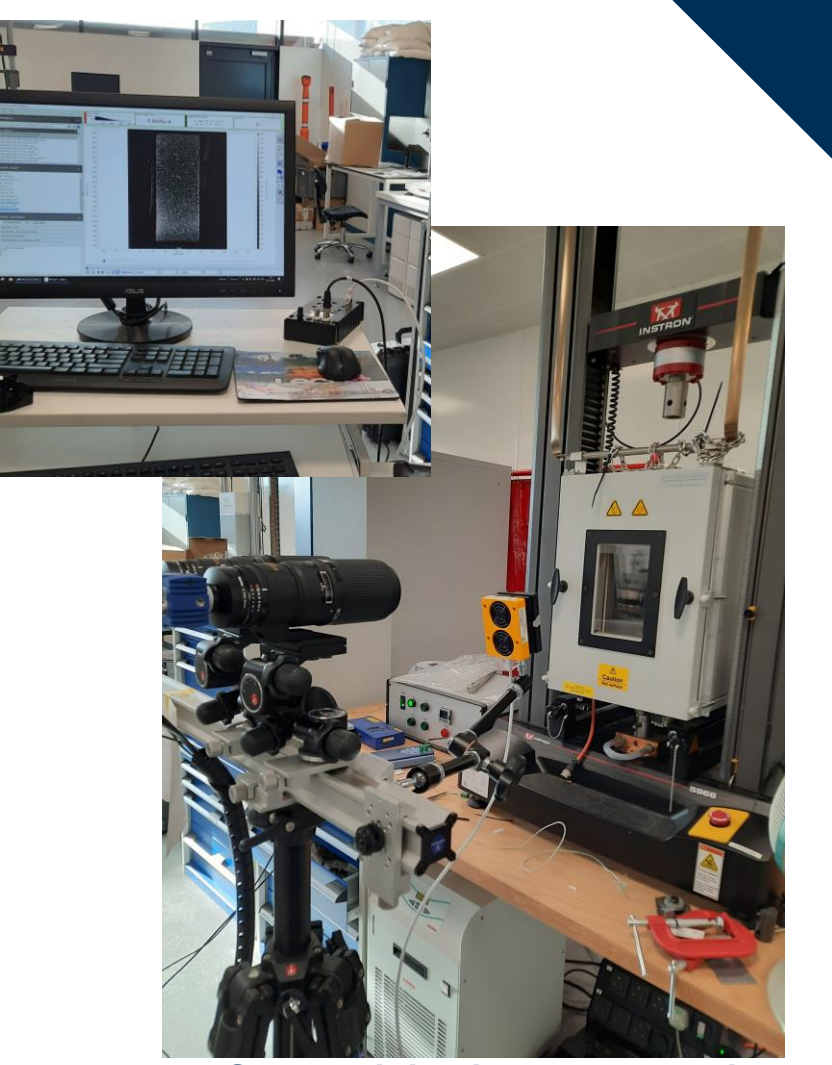

**Stereo digital image correlation (DIC) setup gathering thermal stress data from the simple monoblock model.** *Photos by:* Adel Tayeb, UKAEA

# Acknowledgements

For an introduction to surrogate modelling and general support throughout the project.

• **Aleksander Dubas**, UKAEA

For advice on modelling the monoblock and providing the Ansys models:

• **Lloyd Fletcher**, UKAEA

For advice on ML concepts and support with BoTorch:

- **Lorenzo Zanisi**, UKAEA
- **William Hornsby**, UKAEA
- **Timothy Nunn**, UKAEA

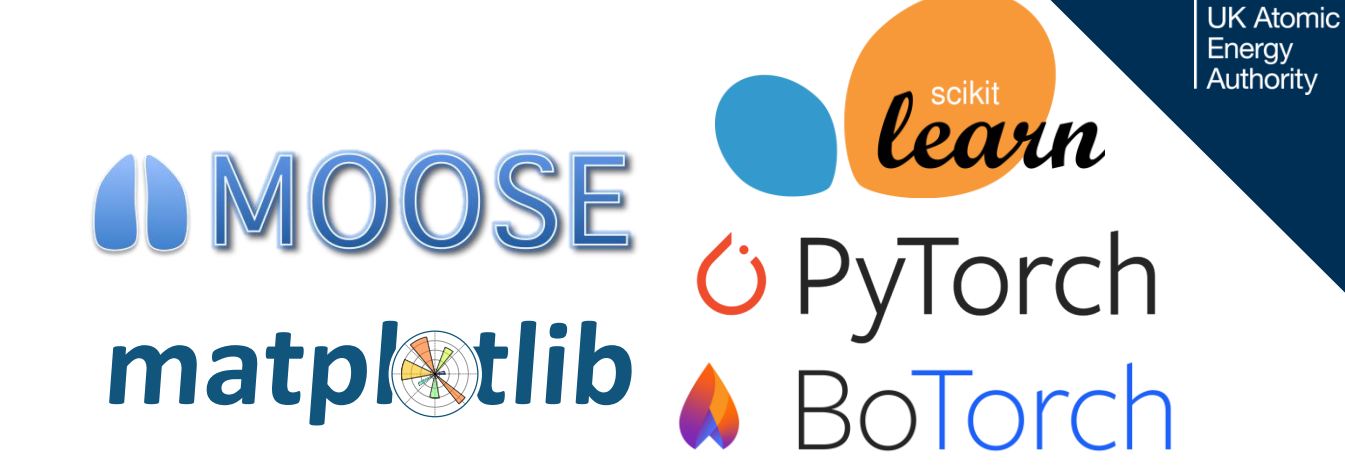

科

#### Software used:

- MOOSE **<https://mooseframework.inl.gov/index.html>**
- Aurora Multiphysics / Proteus **<https://github.com/aurora-multiphysics/proteus>**
- Scikit-learn **<https://scikit-learn.org/stable/>**
- PyTorch **<https://pytorch.org/>**
- GPyTorch **<https://gpytorch.ai/>**
- BoTorch **<https://botorch.org/>**
- Matplotlib **<https://matplotlib.org/>**

## **Summary**

- **ML** allows us to make **best use of HPC**  resources in **sequential learning engineering design optimisation.**
- **Proof of concept Bayesian optimisation** of a **simple divertor monoblock.**
- **Next steps** towards a **range of optimisation techniques** on **multiple levels of complexity.**

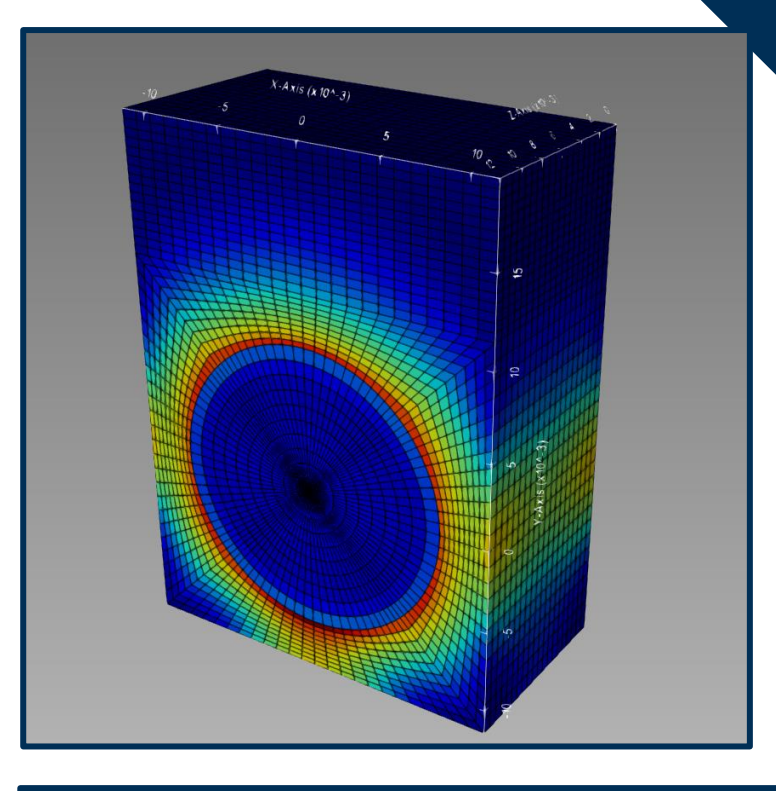

**UK Atomic** Energy Authority

Please feel free to contact me with questions, feedback, and suggestions!

#### **Luke Humphrey**

Graduate Software Engineer Advanced Computing Department UK Atomic Energy Authority

e-mail: **[luke.humphrey@ukaea.uk](mailto:luke.humphrey@ukaea.uk)**